# **Oracle9***i***: PL/SQL Fundamentals**

**Additional Practices**

40055GC11 Production 1.1 November 2001 D34070

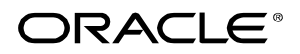

#### **Authors**

Priya Nathan

# **Technical Contributors and Reviewers**

Anna Atkinson Cesljas Zarco Chaya Rao Coley William Daniel Gabel Dr. Christoph Burandt Helen Robertson Judy Brink Laszlo Czinkoczki Laura Pezzini Linda Boldt Marco Verbeek Nagavalli Pataballa Robert Squires Sarah Jones Stefan Lindblad Sue Onraet Susan Dee

#### **Copyright © Oracle Corporation, 1999, 2000, 2001. All rights reserved.**

This documentation contains proprietary information of Oracle Corporation. It is provided under a license agreement containing restrictions on use and disclosure and is also protected by copyright law. Reverse engineering of the software is prohibited. If this documentation is delivered to a U.S. Government Agency of the Department of Defense, then it is delivered with Restricted Rights and the following legend is applicable:

#### **Restricted Rights Legend**

Use, duplication or disclosure by the Government is subject to restrictions for commercial computer software and shall be deemed to be Restricted Rights software under Federal law, as set forth in subparagraph (c)(1)(ii) of DFARS 252.227-7013, Rights in Technical Data and Computer Software (October 1988).

This material or any portion of it may not be copied in any form or by any means without the express prior written permission of Oracle Corporation. Any other copying is a violation of copyright law and may result in civil and/or criminal penalties.

If this documentation is delivered to a U.S. Government Agency not within the Department of Defense, then it is delivered with "Restricted Rights," as defined in FAR 52.227-14, Rights in Data-General, including Alternate III (June 1987).

The information in this document is subject to change without notice. If you find any problems in the documentation, please report them in writing to Education Products, Oracle Corporation, 500 Oracle Parkway, Box SB-6, Redwood Shores, CA 94065. Oracle Corporation does not warrant that this document is error-free.

All references to Oracle and Oracle products are trademarks or registered trademarks of Oracle Corporation.

All other products or company names are used for identification purposes only, and may be trademarks of their respective owners.

#### **Publisher**

May Lonn Chan-Villareal

# **Contents**

# **Preface**

# **Curriculum Map**

# **Introduction**

Course Objectives I-2 About PL/SQL I-3 PL/SQL Environment I-4 Benefits of PL/SQL I-5 Summary I-10

# **1 Declaring Variables**

Objectives 1-2 PL/SQL Block Structure 1-3 Executing Statements and PL/SQL Blocks 1-4 Block Types 1-5 Program Constructs 1-6 Use of Variables 1-7 Handling Variables in PL/SQL 1-8 Types of Variables 1-9 Using iSQL\*Plus Variables Within PL/SQL Blocks 1-10 Types of Variables 1-11 Declaring PL/SQL Variables 1-12 Guidelines for Declaring PL/SQL Variables 1-13 Naming Rules 1-14 Variable Initialization and Keywords 1-15 Scalar Data Types 1-17 Base Scalar Data Types 1-18 Scalar Variable Declarations 1-22 The %TYPE Attribute 1-23 Declaring Variables with the %TYPE Attribute 1-24 Declaring Boolean Variables 1-25 Composite Data Types 1-26 LOB Data Type Variables 1-27 Bind Variables 1-28 Using Bind Variables 1-30 Referencing Non-PL/SQL Variables 1-31 DBMS\_OUTPUT.PUT\_LINE 1-32 Summary 1-33 Practice 1 Overview 1-35

# **2 Writing Executable Statements**

Objectives 2-2 PL/SQL Block Syntax and Guidelines 2-3 Identifiers 2-5 PL/SQL Block Syntax and Guidelines 2-6 Commenting Code 2-7 SQL Functions in PL/SQL 2-8 SQL Functions in PL/SQL: Examples 2-9 Data Type Conversion 2-10 Nested Blocks and Variable Scope 2-13 Identifier Scope 2-15 Qualify an Identifier 2-16 Determining Variable Scope 2-17 Operators in PL/SQL 2-18 Programming Guidelines 2-20 Indenting Code 2-21 Summary 2-22 Practice 2 Overview 2-23

# **3 Interacting with the Oracle Server**

Objectives 3-2 SQL Statements in PL/SQL 3-3 SELECT Statements in PL/SQL 3-4 Retrieving Data in PL/SQL 3-7 Naming Conventions 3-9 Manipulating Data Using PL/SQL 3-10 Inserting Data 3-11 Updating Data 3-12 Deleting Data 3-13 Merging Rows 3-14 Naming Conventions 3-16 SQL Cursor 3-18 SQL Cursor Attributes 3-19 Transaction Control Statements 3-21 Summary 3-22 Practice 3 Overview 3-24

# **4 Writing Control Structures**

Objectives 4-2 Controlling PL/SQL Flow of Execution 4-3 IF Statements 4-4 Simple IF Statements 4-5 Compound IF Statements 4-6 IF-THEN-ELSE Statement Execution Flow 4-7 IF-THEN-ELSE Statements 4-8 IF-THEN-ELSIF Statement Execution Flow 4-9 IF-THEN-ELSIF Statements 4-11 CASE Expressions 4-12 CASE Expressions: Example 4-13 Handling Nulls 4-15 Logic Tables 4-16 Boolean Conditions 4-17 Iterative Control: LOOP Statements 4-18 Basic Loops 4-19 WHILE Loops 4-21 FOR Loops 4-23 Guidelines While Using Loops 4-26 Nested Loops and Labels 4-27 Summary 4-29 Practice 4 Overview 4-30

# **5 Working with Composite Data Types**

Objectives 5-2 Composite Data Types 5-3 PL/SQL Records 5-4 Creating a PL/SQL Record 5-5 PL/SQL Record Structure 5-7 The %ROWTYPE Attribute 5-8 Advantages of Using %ROWTYPE 5-10 The %ROWTYPE Attribute 5-11 INDEX BY Tables 5-13 Creating an INDEX BY Table 5-14 INDEX BY Table Structure 5-15 Creating an INDEX BY Table 5-16 Using INDEX BY Table Methods 5-17 INDEX BY Table of Records 5-18 Example of INDEX BY Table of Records 5-19 Summary 5-20 Practice 5 Overview 5-21

# **6 Writing Explicit Cursors**

Objectives 6-2 About Cursors 6-3 Explicit Cursor Functions 6-4 Controlling Explicit Cursors 6-5 Declaring the Cursor 6-9 Opening the Cursor 6-11 Fetching Data from the Cursor 6-12 Closing the Cursor 6-14 Explicit Cursor Attributes 6-15 The %ISOPEN Attribute 6-16 Controlling Multiple Fetches 6-17 The %NOTFOUND and %ROWCOUNT Attributes 6-18 Example 6-20 Cursors and Records 6-21 Cursor FOR Loops 6-22 Cursor FOR Loops Using Subqueries 6-24 Summary 6-26 Practice 6 Overview 6-27

# **7 Advanced Explicit Cursor Concepts**

Objectives 7-2 Cursors with Parameters 7-3 The FOR UPDATE Clause 7-5 The WHERE CURRENT OF Clause 7-7 Cursors with Subqueries 7-9 Summary 7-10 Practice 7 Overview 7-11

# **8 Handling Exceptions**

Objectives 8-2 Handling Exceptions with PL/SQL 8-3 Handling Exceptions 8-4 Exception Types 8-5 Trapping Exceptions 8-6 Trapping Exceptions Guidelines 8-7 Trapping Predefined Oracle Server Errors 8-8 Predefined Exceptions 8-11 Trapping Nonpredefined Oracle Server Errors 8-12 Nonpredefined Error 8-13 Functions for Trapping Exceptions 8-14 Trapping User-Defined Exceptions 8-16 User-Defined Exceptions 8-17 Calling Environments 8-18 Propagating Exceptions 8-19 The RAISE\_APPLICATION\_ERROR Procedure 8-20 RAISE\_APPLICATION\_ERROR 8-22 Summary 8-23 Practice 8 Overview 8-24

**A Practice Solutions**

# **B Table Description and Data**

**C REF Cursors**

**Additional Practices**

**Additional Practice Solutions**

# **Additional Practices**

 $\begin{minipage}{0.5\textwidth} \begin{tabular}{|c|c|c|} \hline \multicolumn{1}{|c|}{\textbf{0.5}\textwidth} \begin{tabular}{|c|c|c|} \hline \multicolumn{1}{|c|}{\textbf{0.5}\textwidth} \begin{tabular}{|c|c|c|} \hline \multicolumn{1}{|c|}{\textbf{0.5}\textwidth} \begin{tabular}{|c|c|c|} \hline \multicolumn{1}{|c|}{\textbf{0.5}\textwidth} \begin{tabular}{|c|c|c|} \hline \multicolumn{1}{|c|}{\textbf{0.5}\textwidth} \begin{tabular}{|c|c|$ 

# **Additional Practices Overview**

These additional practices are provided as a supplement to the course *Oracle9i: PL/SQL Fundamentals*. In these practices, you apply the concepts that you learned in *Oracle9i: PL/SQL Fundamentals*.

These additional practices provide supplemental practice in declaring variables, writing executable statements, interacting with the Oracle server, writing control structures, and working with composite data types, cursors and handle exceptions. The tables used in this portion of the additional practices include EMPLOYEES, JOBS, JOB\_HISTORY, and DEPARTMENTS.

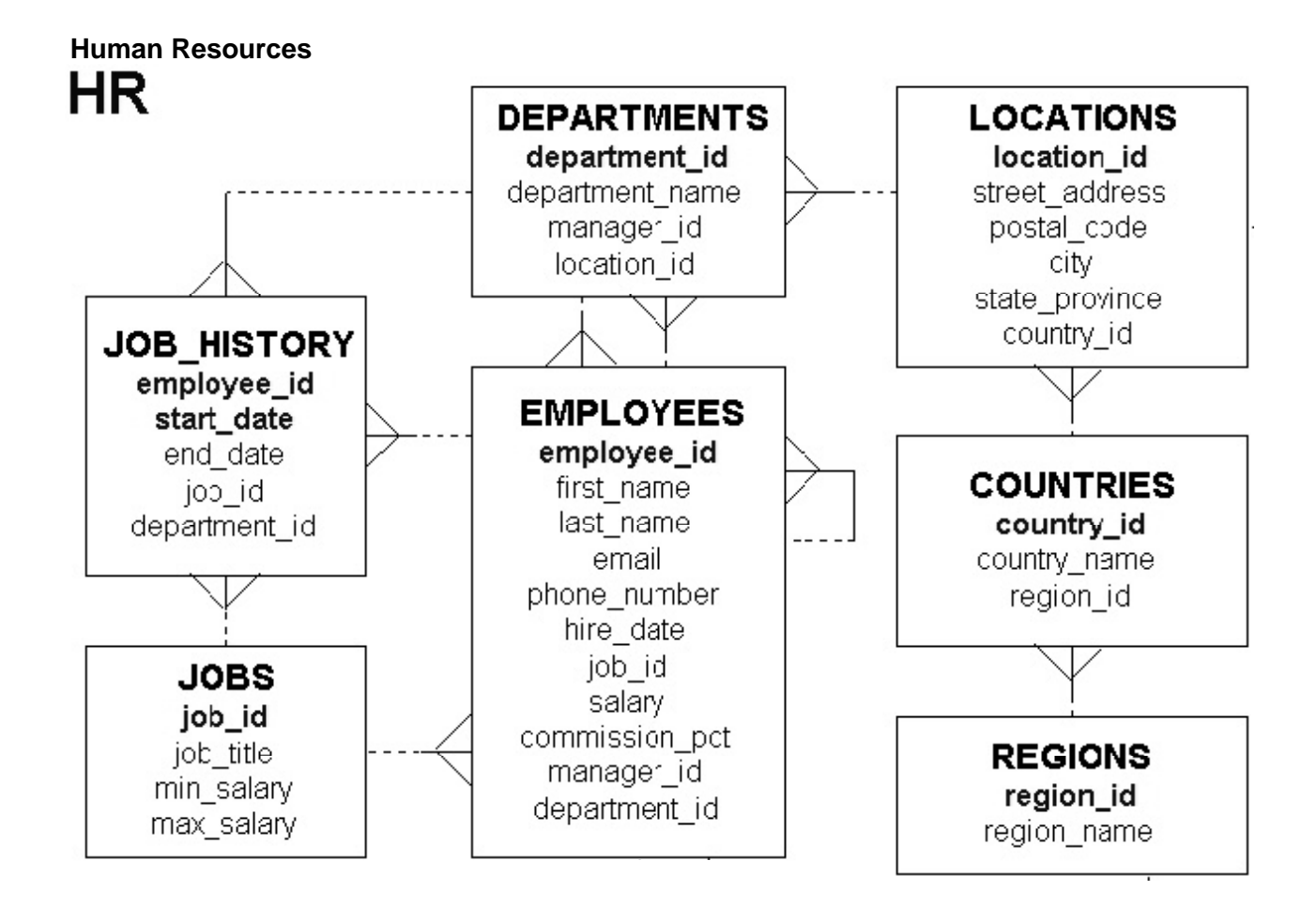

**Note: These exercises can be used for extra practice when discussing how to declare variables and write executable statements.** 

- 1. Evaluate each of the following declarations. Determine which of them are not legal and explain why.
	- a. DECLARE v\_name, v\_dept VARCHAR2(14); b. DECLARE v\_test NUMBER(5); c. DECLARE  $V_MAXSALARY$  NUMBER(7,2) = 5000; d. DECLARE V JOINDATE BOOLEAN := SYSDATE;
- 2. In each of the following assignments, determine the data type of the resulting expression.

```
a. v_email := v_firstname || to_char(v_empno);
b. v_{\text{confirm}} := to_{\text{date}}('20-JAN-1999', 'DD-MON-YYYY');c. v\_sal := (1000*12) + 500d. v test := FALSE;
e. v_t = v_t = v_t < (v_t = v_t)^{3};
f. v_var := sysdate;
```
3. DECLARE

**1**

**2**

```
v custid NUMBER(4) := 1600;v custname VARCHAR2(300) := 'Women Sports Club';
  v_new_custid NUMBER(3) := 500;BEGIN
  DECLARE
    v custid NUMBER(4) := 0;v_custname VARCHAR2(300) := 'Shape up Sports Club';
    v new custid NUMBER(3) := 300;
    v new custname VARCHAR2(300) := 'Jansports Club';
  BEGIN
    v_custid := v_new_custid;
    v custname := v_{\text{c}}ustname || ' ' || v_{\text{new_c}}custname;
       \rightarrowEND;
v_custid := (v_custid *12) / 10;
END;
/
```
Evaluate the PL/SQL block above and determine the data type and value of each of the following variables according to the rules of scoping:

- a. The value of V\_CUSTID at position 1 is:
- b. The value of V\_CUSTNAME at position 1 is:
- c. The value of V\_NEW\_CUSTID at position 2 is:
- d. The value of V\_NEW\_CUSTNAME at position 1 is:
- e. The value of  $V$  CUSTID at position 2 is:
- f. The value of V\_CUSTNAME at position 2 is:

#### **Note: These exercises can be used for extra practice when discussing how to interact with the Oracle server and write control structures.**

4. Write a PL/SQL block to accept a year and check whether it is a leap year. For example, if the year entered is 1990, the output should be "1990 is not a leap year."

**Hint:** The year should be exactly divisible by 4 but not divisible by 100, or it should be divisible by 400.

Test your solution with the following years:

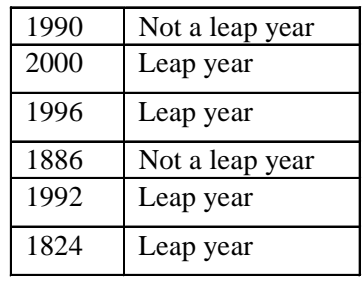

old 2: V YEAR NUMBER(4)  $=$  &P YEAR; new 2:  $V_YEAR NUMBER(4) := 1990;$ 1990 is not a leap year PL/SQL procedure successfully completed.

5. a. For the exercises below, you will require a temporary table to store the results. You can either create the table yourself or run the  $l$  $ab$ Ap $_0$ 5 $\ldots$  sql script that will create the table for you. Create a table named TEMP with the following three columns:

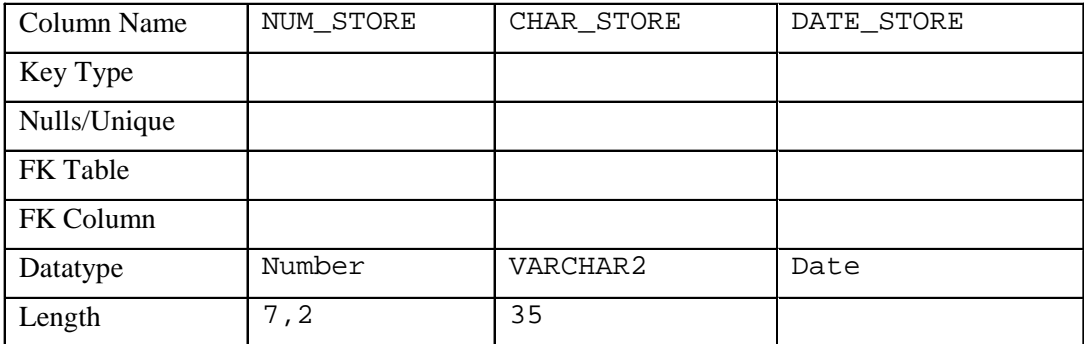

b. Write a PL/SQL block that contains two variables, MESSAGE and DATE\_WRITTEN. Declare MESSAGE as VARCHAR2 data type with a length of 35 and DATE\_WRITTEN as DATE data type. Assign the following values to the variables:

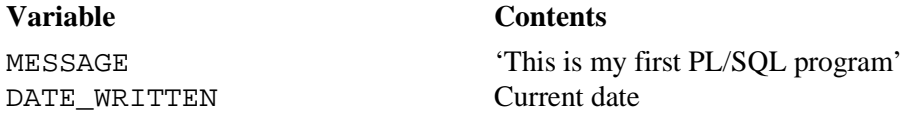

Store the values in appropriate columns of the TEMP table. Verify your results by querying the TEMP table.

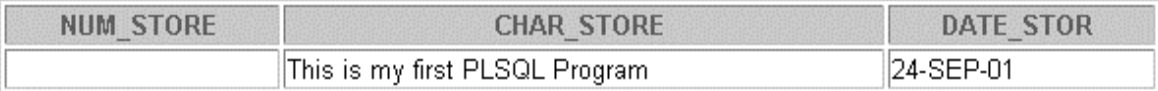

6. a. Store a department number in a *i*SQL\*Plus substitution variable

b. Write a PL/SQL block to print the number of people working in that department. Hint: Enable DBMS OUTPUT in *iSQL\*Plus with SET SERVEROUTPUT ON*.

old 3: V DEPTNO DEPARTMENTS department  $id\%$ TYPE  $=$  &P DEPTNO; new 3: V DEPTNO DEPARTMENTS department  $id\%TYPE = 30$ ; 6 employee(s) work for department number 30 PL/SQL procedure successfully completed.

- 7. Write a PL/SQL block to declare a variable called v\_salary to store the salary of an employee. In the executable part of the program, do the following:
	- a. Store an employee name in a *i*SQL\*Plus substitution variable
	- b. Store his or her salary in the variable v\_salary
	- c. If the salary is less than 3,000, give the employee a raise of 500 and display the message '<Employee Name>'s salary updated' in the window.
	- d. If the salary is more than 3,000, print the employee's salary in the format, '<Employee Name> earns …...………'
	- e. Test the PL/SQL for the following last names:

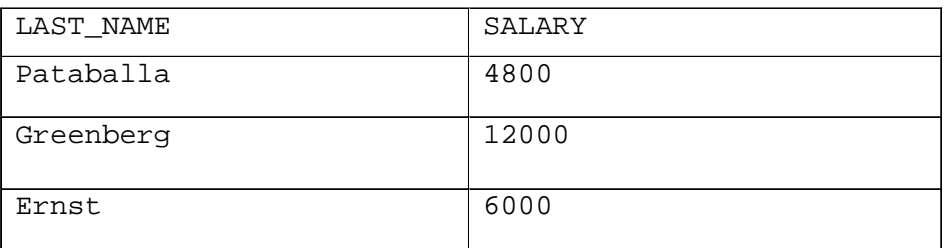

**Note:** Undefine the variable that stores the employee's name at the end of the script.

- 8. Write a PL/SQL block to store the salary of an employee in an *i*SQL\*Plus substitution variable. In the executable part of the program do the following:
	- Calculate the annual salary as salary  $* 12$ .
	- Calculate the bonus as indicated below:

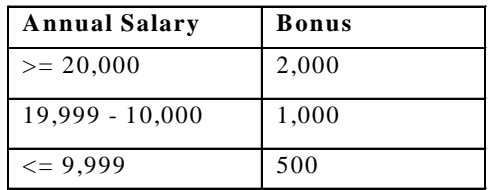

• Display the amount of the bonus in the window in the following format:  'The bonus is \$………………..'

• Test the PL/SQL for the following test cases:

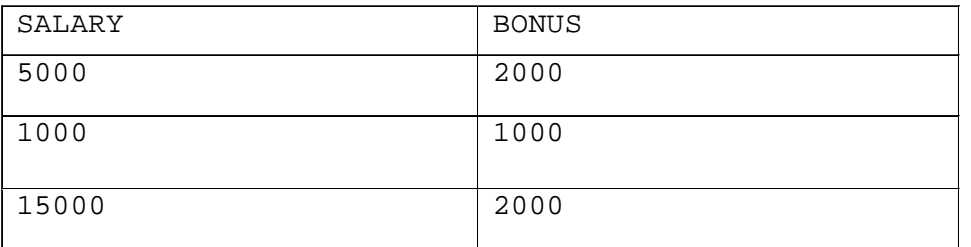

# **Note: These exercises can be used for extra practice when discussing how to work with composite data types, cursors and handling exceptions.**

- 9. a.. Write a PL/SQL block to store an employee number, the new department number, and the percentage increase in the salary in *i*SQL\*Plus substitution variables.
	- b. Update the department ID of the employee with the new department number, and update the salary with the new salary. Use the EMP table for the updates. Once the update is complete, display the message, 'Update complete' in the window. If no matching records are found, display 'No Data Found'. Test the PL/SQL for the following test cases:

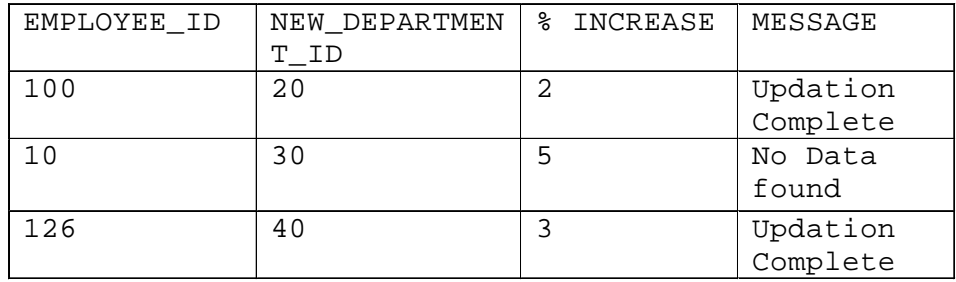

10. Create a PL/SQL block to declare a cursor EMP\_CUR to select the employee name, salary, and hire date from the EMPLOYEES table. Process each row from the cursor, and if the salary is greater than 15,000 and the hire date is greater than 01-FEB-1988, display the employee name, salary, and hire date in the window in the format shown in the sample output below:

Kochhar earns 17000 and joined the organization on 21-SEP-89 De Haan earns 17000 and joined the organization on 13-JAN-93 PL/SQL procedure successfully completed.

11. Create a PL/SQL block to retrieve the last name and department ID of each employee from the EMPLOYEES table for those employees whose EMPLOYEE\_ID is less than 114. From the values retrieved from the EMPLOYEES table, populate two PL/SQL tables, one to store the records of the employee last names and the other to store the records of their department IDs. Using a loop, retrieve the employee name information and the salary information from the PL/SQL tables and display it in the window, using DBMS\_OUTPUT. PUT\_LINE. Display these details for the first 15 employees in the PL/SQL tables.

Employee Name: King Department id: 90 Employee Name: Kochhar Department id: 90 Employee Name: De Haan Department id: 90 Employee Name: Hunold Department id: 60 Employee Name: Ernst Department id: 60 Employee Name: Austin Department id: 60 Employee Name: Pataballa Department id: 60 Employee Name: Lorentz Department id: 60 Employee Name: Greenberg Department id: 100 Employee Name: Faviet Department id: 100 Employee Name: Chen Department id: 100 Employee Name: Sciarra Department id: 100 Employee Name: Urman Department id: 100 Employee Name: Popp Department id: 100 Employee Name: Raphaely Department id: 30

PL/SQL procedure successfully completed.

12. a. Create a PL/SQL block that declares a cursor called DATE\_CUR. Pass a parameter of DATE data type to the cursor and print the details of all employees who have joined after that date.

DEFINE P\_HIREDATE = 08-MAR-00

b. Test the PL/SQL block for the following hire dates: 08-MAR-00, 25-JUN-97, 28-SEP-98, 07-FEB-99.

166 Ande 24-MAR-00 167 Banda 21-APR-00 173 Kumar 21-APR-00 PL/SQL procedure successfully completed.

- 13. Create a PL/SQL block to promote clerks who earn more than 3,000 to the job title SR CLERK and increase their salary by 10%. Use the EMP table for this practice. Verify the results by querying on the EMP table. **Hint:** Use a cursor with FOR UPDATE and CURRENT OF syntax.
- 14. a. For the exercise below, you will require a table to store the results. You can create the ANALYSIS table yourself or run the labAp\_14a.sql script that creates the table for you. Create a table called ANALYSIS with the following three columns:

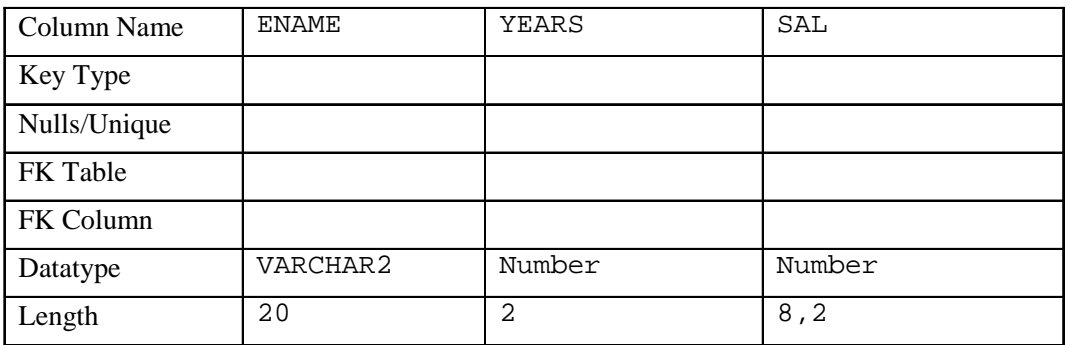

- b. Create a PL/SQL block to populate the ANALYSIS table with the information from the EMPLOYEES table. Use an *i*SQL\*Plus substitution variable to store an employee's last name.
- c. Query the EMPLOYEES table to find if the number of years that the employee has been with the organization is greater than five, and if the salary is less than 3,500, raise an exception. Handle the exception with an appropriate exception handler that inserts the following values into the ANALYSIS table: employee last name, number of years of service, and the current salary. Otherwise display Not due for a raise in the window. Verify the results by querying the ANALYSIS table. Use the following test cases to test the PL/SQL block:

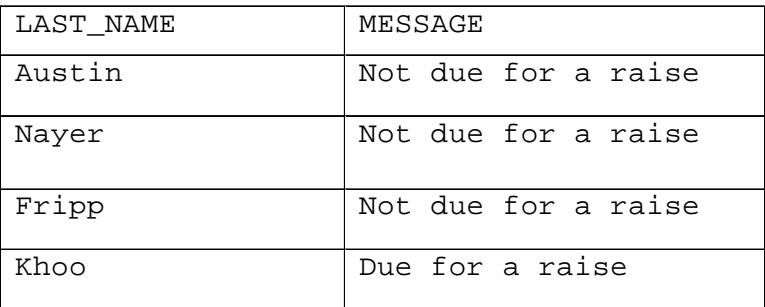

**Oracle9***i***: PL/SQL Fundamentals Additional Practices - 12**

# **Additional Practice Solutions**

# **Additional Practice 1 and 2 Solutions**

- 1. Evaluate each of the following declarations. Determine which of them are *not* legal and explain why.
	- a. DECLARE

v\_name, v\_dept VARCHAR2(14);

**This is illegal because only one identifier per declaration is allowed.**

b. DECLARE

v test NUMBER(5);

**This is legal.**

- c. DECLARE
	- V\_MAXSALARY NUMBER(7,2) = 5000;

**This is illegal because the assignment operator is wrong. It should be :=.**

d. DECLARE

V JOINDATE BOOLEAN := SYSDATE;

**This is illegal because there is a mismatch in the data types. A Boolean data type cannot be assigned a date value. The data type should be date.** 

2. In each of the following assignments, determine the data type of the resulting expression.

```
a. v_{\text{c}} = v_{\text{r}} villet | to _{\text{char}}(v_{\text{c}});
```
#### **Character string**

```
b. v confirm := to date('20-JAN-1999', 'DD-MON-YYYY');
```
**Date**

c.  $v$ \_sal :=  $(1000*12)$  + 500

#### **Number**

d.  $v$  test  $:=$  FALSE;

**Boolean**

e.  $v_t = v_t$ temp $1 < (v_t + \epsilon)$ ;

**Boolean**

f.  $v_{var} := sysdate;$ 

**Date**

# **Additional Practice 3 Solutions**

3. DECLARE

**1**

**2**

```
v custid NUMBER(4) := 1600;v_custname VARCHAR2(300) := 'Women Sports Club';
  v_new_custid NUMBER(3) := 500;
BEGIN
  DECLARE
    v custid NUMBER(4) := 0;v_custname VARCHAR2(300) := 'Shape up Sports Club';
    v new custid NUMBER(3) := 300;v_new_custname VARCHAR2(300) := 'Jansports Club';
   BEGIN
    v_custid := v_new_custid;
     v_{\text{c}} v_custname || \cdot \cdot || v_new_custname;
  END;
v_{\text{custid}} := (v_{\text{custid}} * 12) / 10;END;
/
```
Evaluate the PL/SQL block above above and determine the data type and value of each of the following variables, according to the rules of scoping:

a. The value of V CUSTID at position 1 is:

#### **300, and the data type is NUMBER**

b. The value of  $V_{\text{CUSTNAME}}$  at position 1 is:

**Shape up Sports Club Jansports Club, and the data type is VARCHAR2**

- c. The value of  $\nabla$  NEW CUSTID at position 1 is: **500, and the data type is NUMBER (or INTEGER)**
- d. The value of  $V$  NEW CUSTNAME at position 1 is:

**Jansports Club, and the data type is VARCHAR2**

- e. The value of V\_CUSTID at position 2 is:
	- **1920, and the data type is NUMBER**
- f. The value of  $V$  CUSTNAME at position 2 is:

**Women Sports Club, and the data type is VARCHAR2**

#### **Additional Practice 4 Solutions**

- 4. Write a PL/SQL block to accept a year and check whether it is a leap year. For example, if the year entered is 1990, the output should be "1990 is not a leap year".
	- **Hint:** The year should be exactly divisible by 4 but not divisible by 100, or it should be divisible by 400.

Test your solution with the following years:

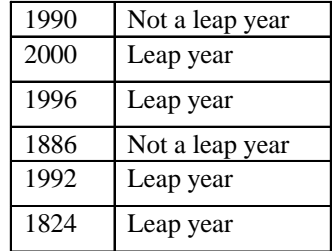

```
SET SERVEROUTPUT ON
```

```
DEFINE p_year = 1990
```
#### **DECLARE**

```
V_YEAR NUMBER(4) := &P_YEAR;
V_REMAINDER1 NUMBER(5,2);
V_REMAINDER2 NUMBER(5,2);
V_REMAINDER3 NUMBER(5,2);
```
#### **BEGIN**

```
V_REMAINDER1 := MOD(V_YEAR,4);
V_REMAINDER2 := MOD(V_YEAR,100);
V_REMAINDER3 := MOD(V_YEAR,400);
IF ((V) REMAINDER1 = 0 AND V REMAINDER2 <> 0 )
           OR V_REMAINDER3 = 0) THEN
     DBMS_OUTPUT.PUT_LINE(V_YEAR || ' is a leap year');
```
**ELSE**

```
DBMS_OUTPUT.PUT_LINE (V_YEAR || ' is not a leap year');
```
**END IF;**

#### **END;**

**/**

```
SET SERVEROUTPUT OFF
```
# **Additional Practice 5 Solutions**

5. a. For the exercises below, you will require a temporary table to store the results. You can either create the table yourself or run the labAp\_05.sql script that will create the table for you. Create a table named TEMP with the following three columns:

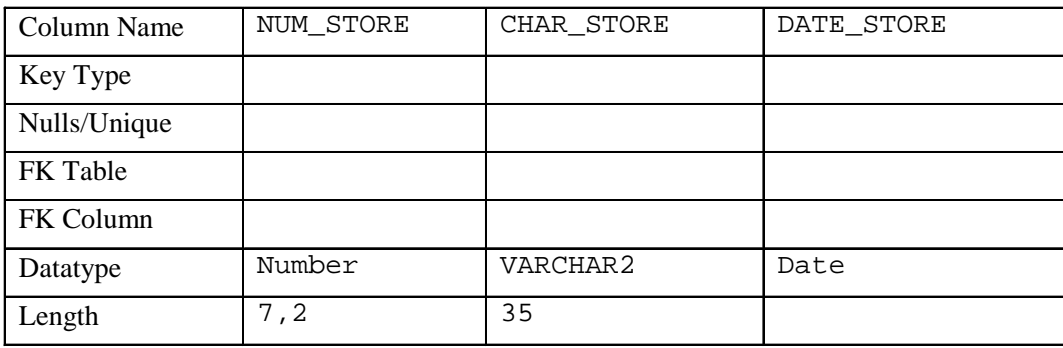

```
CREATE TABLE temp 
(num_store NUMBER(7,2),
char_store VARCHAR2(35),
date_store DATE);
```
b. Write a PL/SQL block that contains two variables, MESSAGE and DATE\_WRITTEN. Declare MESSAGE as VARCHAR2 data type with a length of 35 and DATE\_WRITTEN as DATE data type. Assign the following values to the variables:

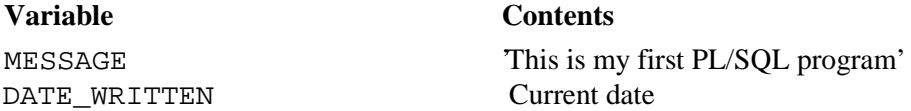

Store the values in appropriate columns of the TEMP table. Verify your results by querying the TEMP table.

#### **DECLARE**

```
MESSAGE VARCHAR2(35);
        DATE_WRITTEN DATE;
 BEGIN
      MESSAGE := 'This is my first PLSQL Program';
      DATE_WRITTEN := SYSDATE;
      INSERT INTO temp(CHAR_STORE,DATE_STORE)
      VALUES (MESSAGE,DATE_WRITTEN);
 END;
   /
SELECT * FROM TEMP;
```
# **Additional Practice 6 and 7 Solutions**

6. a. Store a department number in a *i*SQL\*Plus substitution variable

```
DEFINE P_DEPTNO = 30
```
b. Write a PL/SQL block to print the number of people working in that department.

**Hint:** Enable DBMS\_OUTPUT in *i*SQL\*Plus with SET SERVEROUTPUT ON.

**SET SERVEROUTPUT ON**

**DECLARE**

```
V_COUNT NUMBER(3);
  V_DEPTNO DEPARTMENTS.department_id%TYPE := &P_DEPTNO;
BEGIN
  SELECT COUNT(*) INTO V_COUNT FROM employees
  WHERE department_id = V_DEPTNO;
  DBMS_OUTPUT.PUT_LINE (V_COUNT || ' employee(s) work for 
  department number ' ||V_DEPTNO);
END;
/
```
**SET SERVEROUTPUT OFF**

- 7. Write a PL/SQL block to declare a variable called v\_salary to store the salary of an employee. In the executable part of the program, do the following:
	- a. Store an employee name in a *i*SQL\*Plus substitution variable

```
SET SERVEROUTPUT ON
```

```
DEFINE P_LASTNAME = Pataballa
```
- b. Store his or her salary in the  $v$  salary variable
- c. If the salary is less than 3,000, give the employee a raise of 500 and display the message '<Employee Name>'s salary updated' in the window.
- d. If the salary is more than 3,000, print the employee's salary in the format, '<Employee Name> earns …...………'
- e. Test the PL/SQL for the last names

**Note:** Undefine the variable that stores the employee's name at the end of the script.

```
DECLARE
```

```
V_SALARY NUMBER(7,2);
```

```
V_LASTNAME EMPLOYEES.LAST_NAME%TYPE;
```
**BEGIN**

```
SELECT salary INTO V_SALARY
```
**FROM employees** 

```
WHERE last_name = INITCAP('&&P_LASTNAME') FOR UPDATE of salary;
```
#### **Additional Practice 7 and 8 Solutions**

```
V_LASTNAME := INITCAP('&P_LASTNAME');
  IF V_SALARY < 3000 THEN
  UPDATE employees SET salary = salary + 500
  WHERE last_name = INITCAP('&P_LASTNAME') ;
  DBMS_OUTPUT.PUT_LINE (V_LASTNAME || '''s salary updated');
  ELSE
  DBMS_OUTPUT.PUT_LINE (V_LASTNAME || ' earns ' || 
TO_CHAR(V_SALARY));
  END IF;
END;
/ 
SET SERVEROUTPUT OFF
```
#### **UNDEFINE P\_LASTNAME**

- 8. Write a PL/SQL block to store the salary of an employee in an *i*SQL\*Plus substitution variable. In the executable part of the program do the following:
	- Calculate the annual salary as salary  $* 12$ .
	- Calculate the bonus as indicated below:

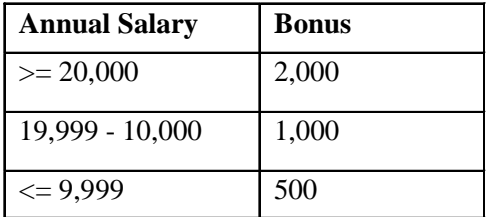

• Display the amount of the bonus in the window in the following format: 'The bonus is \$………………..'

#### **SET SERVEROUTPUT ON**

```
DEFINE P_SALARY = 5000
DECLARE
 V_SALARY NUMBER(7,2) := &P_SALARY;
 V_BONUS NUMBER(7,2);
 V_ANN_SALARY NUMBER(15,2);
```
# **Additional Practice 8 and 9 Solutions**

```
BEGIN
   V_ANN_SALARY := V_SALARY * 12;
   IF V_ANN_SALARY >= 20000 THEN
    V_BONUS := 2000;
   ELSIF V_ANN_SALARY <= 19999 AND V_ANN_SALARY >=10000 THEN
     V_BONUS := 1000;
   ELSE
    V_BONUS := 500;
   END IF;
   DBMS_OUTPUT.PUT_LINE ('The Bonus is $ ' || TO_CHAR(V_BONUS));
END;
/
```
#### **SET SERVEROUTPUT OFF**

9. a. Write a PL/SQL block to store an employee number, the new department number and the percentage increase in the salary in *i*SQL\*Plus substitution variables.

```
SET SERVEROUTPUT ON
DEFINE P_EMPNO = 100
DEFINE P_NEW_DEPTNO = 10
DEFINE P_PER_INCREASE = 2
```
b. Update the department ID of the employee with the new department number, and update the salary with the new salary. Use the EMP table for the updates. Once the update is complete, display the message, 'Update complete' in the window. If no matching records are found, display the message, 'No Data Found'. Test the PL/SQL.

```
DECLARE
```

```
V_EMPNO emp.EMPLOYEE_ID%TYPE := &P_EMPNO;
 V_NEW_DEPTNO emp.DEPARTMENT_ID%TYPE := & P_NEW_DEPTNO;
 V_PER_INCREASE NUMBER(7,2) := & P_PER_INCREASE;
BEGIN
   UPDATE emp
   SET department_id = V_NEW_DEPTNO,
                    salary = salary + (salary * 
 V_PER_INCREASE/100)
   WHERE employee id = V EMPNO;
   IF SQL%ROWCOUNT = 0 THEN
     DBMS_OUTPUT.PUT_LINE ('No Data Found');
    ELSE
     DBMS_OUTPUT.PUT_LINE ('Update Complete');
   END IF;
END;
/
SET SERVEROUTPUT OFF
```
#### **Additional Practice 10 Solutions**

10. Create a PL/SQL block to declare a cursor EMP\_CUR to select the employee name, salary, and hire date from the EMPLOYEES table. Process each row from the cursor, and if the salary is greater than 15,000 and the hire date is greater than 01-FEB-1988, display the employee name, salary, and hire date in the window.

```
SET SERVEROUTPUT ON
DECLARE
  CURSOR EMP_CUR IS
  SELECT last_name,salary,hire_date FROM EMPLOYEES;
    V_ENAME VARCHAR2(25);
  V_SAL NUMBER(7,2);
  V_HIREDATE DATE;
BEGIN
  OPEN EMP_CUR;
  FETCH EMP_CUR INTO V_ENAME,V_SAL,V_HIREDATE;
  WHILE EMP_CUR%FOUND
  LOOP
  IF V_SAL > 15000 AND V_HIREDATE >= TO_DATE('01-FEB-1988','DD-MON-
YYYY') THEN
  DBMS_OUTPUT.PUT_LINE (V_ENAME || ' earns ' || TO_CHAR(V_SAL)|| ' 
and joined the organization on ' || TO_DATE(V_HIREDATE,'DD-Mon-
YYYY'));
    END IF;
                FETCH EMP_CUR INTO V_ENAME,V_SAL,V_HIREDATE;
  END LOOP;
CLOSE EMP_CUR;
END;
/
SET SERVEROUTPUT OFF
```
#### **Additional Practice 11 Solutions**

11. Create a PL/SQL block to retrieve the last name and department ID of each employee from the EMPLOYEES table for those employees whose EMPLOYEE\_ID is less than 114. From the values retrieved from the EMPLOYEES table, populate two PL/SQL tables, one to store the records of the employee last names and the other to store the records of their department IDs. Using a loop, retrieve the employee name information and the salary information from the PL/SQL tables and display it in the window, using DBMS\_OUTPUT. PUT\_LINE. Display these details for the first 15 employees in the PL/SQL tables.

#### **SET SERVEROUTPUT ON**

```
DECLARE 
   TYPE Table_Ename is table of employees.last_name%TYPE
   INDEX BY BINARY_INTEGER;
   TYPE Table_dept is table of employees.department_id%TYPE
   INDEX BY BINARY_INTEGER;
  V_Tename Table_Ename;
  V_Tdept Table_dept;
   i BINARY_INTEGER :=0;
   CURSOR C_Namedept IS SELECT last_name,department_id from employees
        WHERE employee_id < 115;
        V_COUNT NUMBER := 15;
BEGIN 
  FOR emprec in C_Namedept
    LOOP
      i := i +1;
      V_Tename(i) := emprec.last_name;
      V_Tdept(i) := emprec.department_id; 
  END LOOP;
  FOR i IN 1..v_count
     LOOP
      DBMS_OUTPUT.PUT_LINE ('Employee Name: ' || V_Tename(i) || 
                                ' Department_id: ' || V_Tdept(i));
    END LOOP;
END;
/
SET SERVEROUTPUT OFF
```
#### **Additional Practice 12 Solutions**

12. a. Create a PL/SQL block that declares a cursor called DATE\_CUR. Pass a parameter of DATE data type to the cursor and print the details of all employees who have joined after that date.

**SET SERVEROUTPUT ON**

#### **DEFINE P\_HIREDATE = 08-MAR-00**

b. Test the PL/SQL block for the following hire dates: 08-MAR-00, 25-JUN-97, 28-SEP-98, 07-FEB-99.

#### **DECLARE**

```
CURSOR DATE_CURSOR(JOIN_DATE DATE) IS
```

```
SELECT employee_id,last_name,hire_date FROM employees
```
WHERE HIRE DATE >JOIN DATE ;

**V\_EMPNO employees.employee\_id%TYPE;**

**V\_ENAME employees.last\_name%TYPE;**

**V\_HIREDATE employees.hire\_date%TYPE;**

```
V_DATE employees.hire_date%TYPE := '&P_HIREDATE';
```
**BEGIN**

```
OPEN DATE_CURSOR(V_DATE);
```
**LOOP**

```
FETCH DATE_CURSOR INTO V_EMPNO,V_ENAME,V_HIREDATE;
```
EXIT WHEN DATE CURSOR%NOTFOUND;

```
DBMS_OUTPUT.PUT_LINE (V_EMPNO || ' ' || V_ENAME || ' ' ||
```

```
V_HIREDATE);
```
**END LOOP;**

**END;**

**/**

```
SET SERVEROUTPUT OFF;
```
# **Additional Practice 13 Solutions**

13. Create a PL/SQL block to promote clerks who earn more than 3,000 to SR. CLERK and increase their salary by 10%. Use the EMP table for this practice. Verify the results by querying on the EMP table.

**Hint:** Use a cursor with FOR UPDATE and CURRENT OF syntax.

```
DECLARE
 CURSOR C_Senior_Clerk IS
 SELECT employee_id,job_id FROM emp
 WHERE job_id = 'ST_CLERK' AND salary > 3000
 FOR UPDATE OF job_id;
BEGIN
 FOR V_Emrec IN C_Senior_Clerk 
 LOOP
    UPDATE emp
    SET job_id = 'ST_CLERK',
    salary = 1.1 * salary
    WHERE CURRENT OF C_Senior_Clerk;
 END LOOP;
 COMMIT;
END;
/
SELECT * FROM emp;
```
# **Additional Practice 14 Solutions**

14. a. For the exercise below, you will require a table to store the results. You can create the ANALYSIS table yourself or run the  $labAp-14a$ . sql script that creates the table for you. Create a table called ANALYSIS with the following three columns:

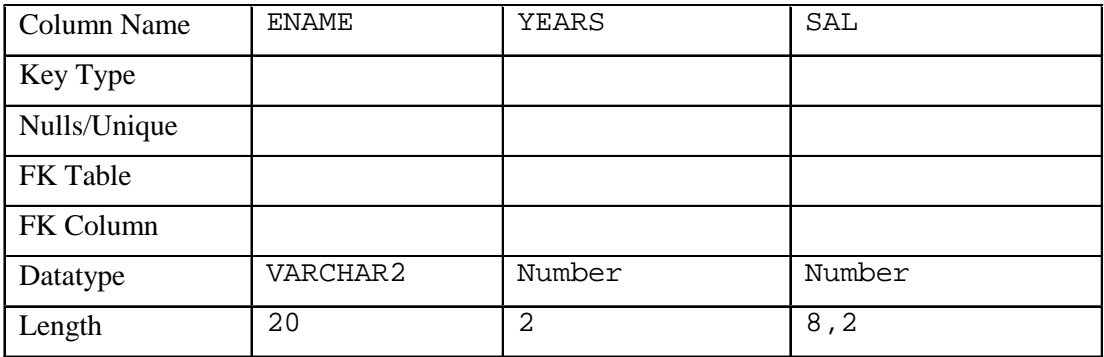

```
CREATE TABLE analysis
```

```
(ename Varchar2(20),
years Number(2),
sal Number(8,2));
```
b. Create a PL/SQL block to populate the ANALYSIS table with the information from the EMPLOYEES table. Use an *i*SQL\*Plus substitution variable to store an employee's last name.

```
SET SERVEROUTPUT ON
```

```
DEFINE P_ENAME = Austin
```
c. Query the EMPLOYEES table to find if the number of years that the employee has been with the organization is greater than five, and if the salary is less than 3,500, raise an exception. Handle the exception with an appropriate exception handler that inserts the following values into the ANALYSIS table: employee last name, number of years of service, and the current salary. Otherwise display Not due for a raise in the window. Verify the results by querying the ANALYSIS table. Test the PL/SQL block.

```
DECLARE
```

```
DUE_FOR_RAISE EXCEPTION;
V_HIREDATE EMPLOYEES.HIRE_DATE%TYPE;
V_ENAME EMPLOYEES.LAST_NAME%TYPE := INITCAP( '& P_ENAME');
V_SAL EMPLOYEES.SALARY%TYPE;
V_YEARS NUMBER(2);
```
#### **Additional Practice 14 Solutions (continued)**

```
BEGIN
  SELECT LAST_NAME,SALARY,HIRE_DATE 
  INTO V_ENAME,V_SAL,V_HIREDATE
  FROM employees WHERE last name = V ENAME;
  V_YEARS := MONTHS_BETWEEN(SYSDATE,V_HIREDATE)/12;
  IF V_SAL < 3500 AND V_YEARS > 5 THEN
          RAISE DUE_FOR_RAISE;
  ELSE
          DBMS_OUTPUT.PUT_LINE ('Not due for a raise');
  END IF;
EXCEPTION
  WHEN DUE_FOR_RAISE THEN
  INSERT INTO ANALYSIS(ENAME,YEARS,SAL)
  VALUES (V_ENAME,V_YEARS,V_SAL);
END;
/
```
**Oracle9***i***: PL/SQL Fundamentals Additional Practices Solutions- 16**